<<UG NX4产品设计实例精解(中>>

书名:<<UG NX4产品设计实例精解(中文版)>>

, tushu007.com

- 13 ISBN 9787111159902
- 10 ISBN 711115990X

出版时间:2005-1

页数:299

字数:428000

extended by PDF and the PDF

http://www.tushu007.com

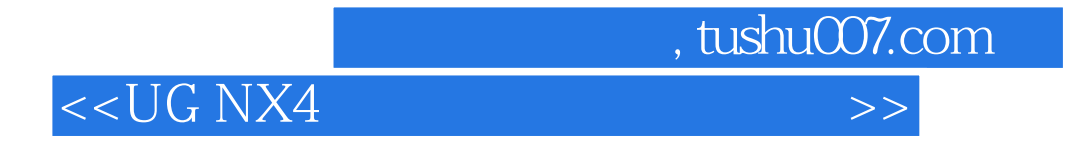

 $\rm UG\,NX$ 

 $\rm U G~MX$ 

 $\mathsf{CAD}$ 

## <<UG NX4 >>>

图过程 3.2 球阀箱体 3.2.1 阀盖 3.2.2 阀体第4章 紧固件产品建模方法 4.1 螺杆建模 4.2 螺母建模 ……第5章 弹簧设计建模第6章 凸轮类零件参数化设计第  $10$  $11$  12

## $\mathrm{CAD/CAM}$  1 Unigraphics NX 1.1

相关资源 1.1.1 安装需求 1.1.2 安装步骤 1.1.3 UG NX的启动与退出 1.1.4 功能模块 1.2 UG NX工作界面 1.3 菜单栏 1.4 坐标系 1.4.1 WCS 1.4.3 or 1.4.2 or 1.4.3 or 1.4.2 or 1.4.3 or 1.4.3 control 1.4.3 minutes 1.4.3 control 1.4.3 control 1.5 1 层类目设置 1.5.2 层的设置 1.6 视图操作 1.6.1 建立新视图布局 1. 6.2 打开视图布局 1.7 系统设置 1.7.1 对象参数的预设置 1.7.2 显示参数的 预设置 1.7.3 选择参数的预设置 1.7.4 工作平面的预设置 1.8 实体建模的一般过 程 1.8.1 UG NX基于特征的建模过程与模型导航器 1.8.2 体素特征与布尔运算 1.8.3 建立草图与约束草图 1.8.4 扫描特征与参考特征 1.9 装配的一般过程 1.9.1 装配概述 1.9.2 装配导航器 1.9.3 自底向上装配 1.10 工程图 1.10.1 工程图管理 1.10.2 视图的添加 1.11 运动仿真的一般过程 1.1 1.1 UG NX运动分析模块简介 1.11.2 UG NX运动仿零点的一般过程 第2章 带轮三维建模方法 2.1 V带轮外圆V形槽 2.2 实心带轮台阶孔 2.3 实心带轮键槽第3  $\mathcal{L}_{\mathcal{A}}$  3.1.1  $\mathcal{L}_{\mathcal{A}}$  3.1.1  $\mathcal{L}_{\mathcal{A}}$  3.1.1  $\mathcal{L}_{\mathcal{A}}$  3.1.1  $\mathcal{L}_{\mathcal{A}}$  3.1.1  $\mathcal{L}_{\mathcal{A}}$  3.1.1  $\mathcal{L}_{\mathcal{A}}$  3.1.1  $\mathcal{L}_{\mathcal{A}}$  3.1.1  $\mathcal{L}_{\mathcal{A}}$  3.1.1  $\mathcal{L}_{\mathcal{A}}$  3.1.1  $\mathcal{L}_{\mathcal{$ 

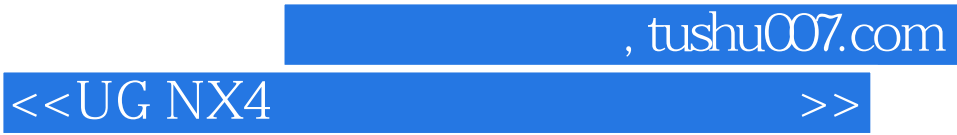

本站所提供下载的PDF图书仅提供预览和简介,请支持正版图书。

更多资源请访问:http://www.tushu007.com